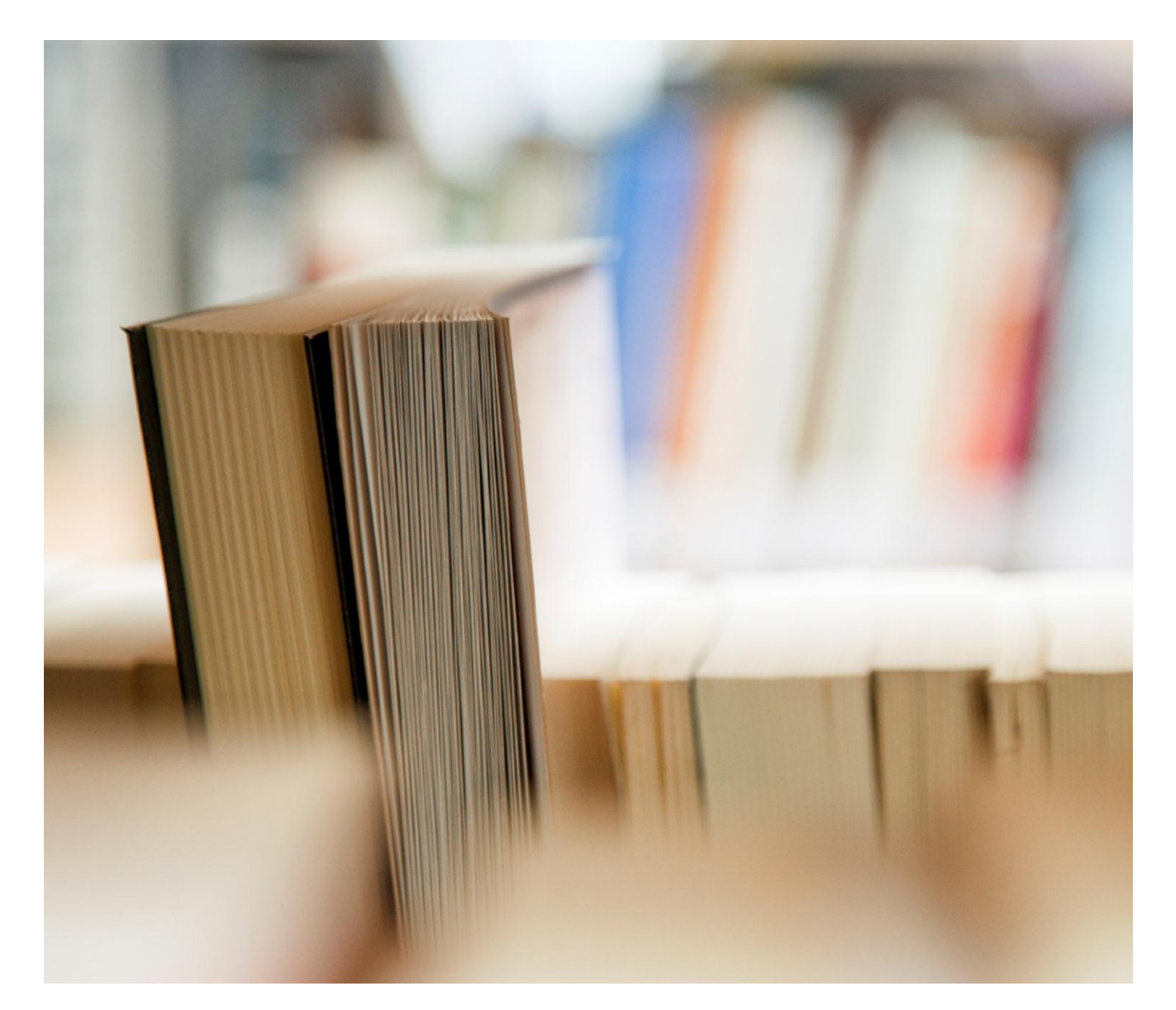

# **ค ู มอ ื การใช ้ งานระบบ ่ RMUTTO SAR V2.0**

**ผ ้ ูกา กบ ั ตว ั ช ี ้ วด ั** 

## **สารบัญ**

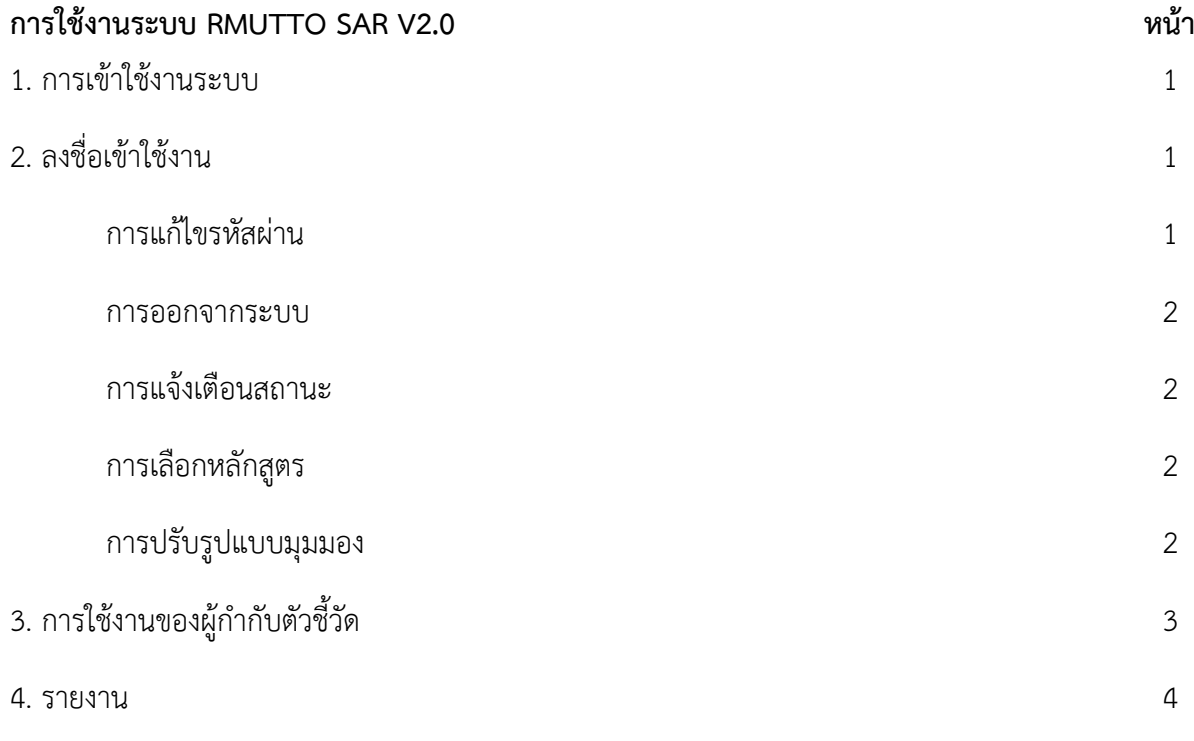

### **คู่มือการใช้งานระบบ RMUTTO SAR V2.0 ส าหรับผู้ก ากับตัวชี้วัด**

#### **1. การเข้าใช้งานระบบ**

เข้าใช้งานระบบได้ที่ URL : **http://sar.[rmutto](http://sar.rmutto.ac.th/).ac.th/**

#### **2. ลงชื่อเข้าใช้งาน**

ด าเนินการลงชื่อผู้ใช้งาน ในช่องที่ 1 และรหัสผ่านในช่องที่ 2 ของท่าน เพื่อเข้าสู้ระบบ RMUTTO SAR V2.0

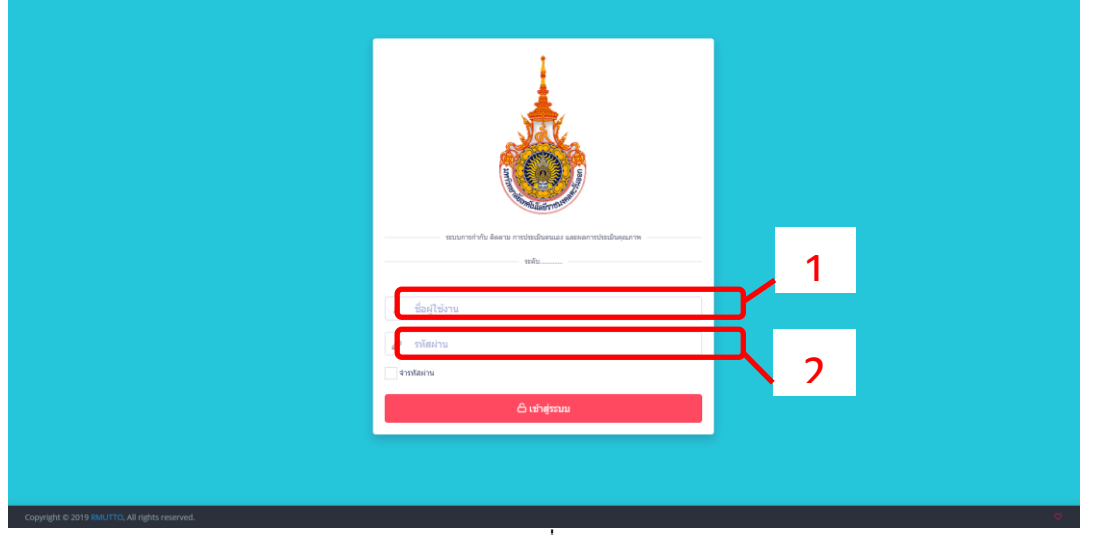

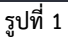

**- แก้ไขรหัสผ่าน** โดยผู้ใช้งานสามารถแก้ไขรหัสผ่านและออกจากระบบได้ที่ ปุ่ม เลือกปุ่ม "แก้ไข รหัสผ่าน" จะแสดงหน้าดังรูปที่ 3 ดำเนินการตั้งรหัสผ่านใหม่และยืนยันรหัสผ่านอีกครั้งและกดปุ่ม "บันทึก" และหากต้องการยกเลิกการตั้งค่ารหัสผ่านใหม่ให้กดปุ่ม "ยกเลิก"

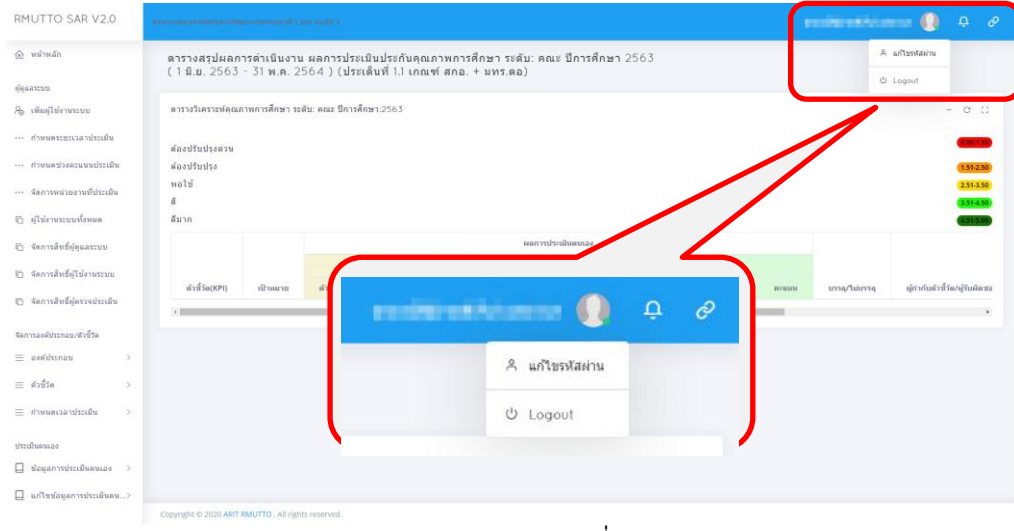

**รูปที่ 2**

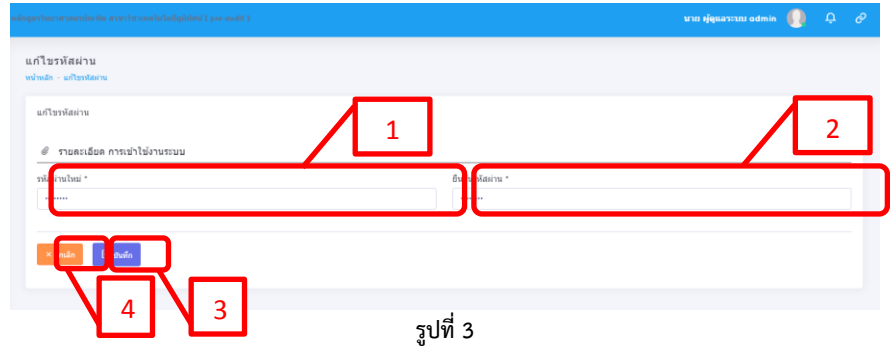

**- ออกจากระบบ** เลือกปุ่ม "Logout" เพื่อออกจากระบบ

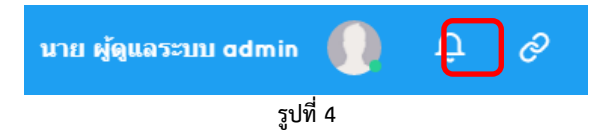

<mark>- การแจ้งเตือนสถานะ</mark> ของการดำเนินการภายในระบบ โดยเลือกปุ่ม <mark>หน</mark>ิ หากมีข้อความแจ้งเตือน

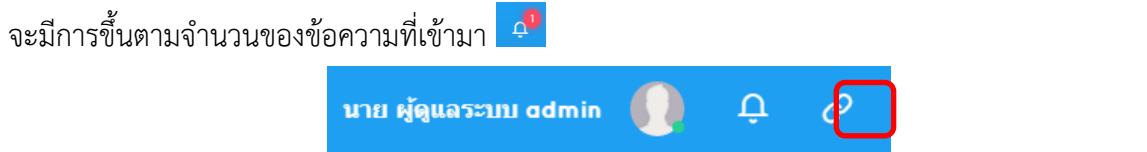

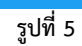

**- การเลือกหลักสูตร**สามารถเลือกหลักสูตร โดยเลือกปุ่ม จะแสดงรายการระดับให้เลือกดังรูปที่

6

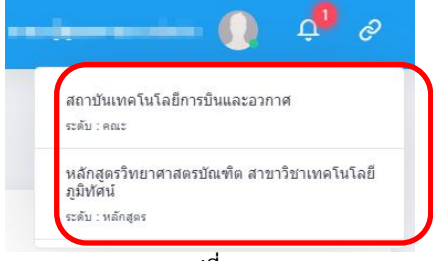

**รูปที่ 6**

**- การปรับรูปแบบมุมมอง** เป็นการเลือกแสดงมุมมองในบางส่วน ที่สามารถปรับได้

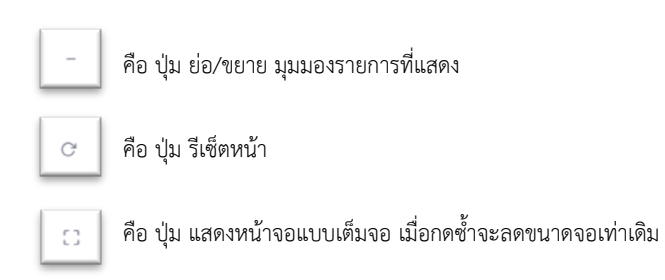

3. การใช้งาน "ผู้กำกับตัวชี้วัด" เป็นผู้ติดตามประสาน "ผู้จัดเก็บข้อมูลและรายงานผล" การประเมินตัวชี้วัด โดย "ผู้กำกับตัวชี้วัดจะสามารถมองเป็นในตัวชี้วัดที่ได้รับมอบหมายให้ดูแลในข้อที่ที่กำหนดเท่านั้น

<u>ข้อมูลการประเมินตนเอง</u> "ผู้กำกับตัวชี้วัด" สามารถเข้าดูการประเมินตนเองแต่ละรอบทั้งการให้ คะแนน และเอกสารที่แนบประกอบตัวชี้วัดได้หากตัวชี้วัด หรือรอบการประเมินใดยังไม่ได้รับการประเมิน หรือปรับปรุงแก้ไข สามารถกดเข้าดูการดำเนินการเพื่อประสานกับ "ผู้จักเก็บข้อมูลและรายงานผล" เพื่อให้ ด าเนินการประเมินตนเอง ดังรูปที่ 7

**เลือก "ข้อมูลการประเมินตนเอง" > เลือก "ปี" > เลือก "รอบการประเมิน"** โดยดูจากสถานะของ การดำเนินการแต่ละรอบ

|                                       | assidstmates 2 ssss         |                           |                                                                                                    |                              |  |  |  |  |
|---------------------------------------|-----------------------------|---------------------------|----------------------------------------------------------------------------------------------------|------------------------------|--|--|--|--|
| 1                                     | ตัวขี้วัดที่ 2.1            | <b>WLOGLWOLMO</b>         | 6 เดือน <mark>ประเภทเพ้าล้ว</mark><br>9 เดือน ประเภทพรีนค์<br>12 เดือน ประเมินเครือกัน                   | 6 days 9 days 12 days        |  |  |  |  |
| ประเมินตนเอง                          | ตัวข้าดที่ 2.2              | 6666666666666666          | 6 เดือน ประเมินเพื่อสิ้น<br>9 เดือน <mark>ประเภทสำคัญ</mark><br>12 เดือน <mark>จากเสนเสร็จสิ้น</mark>    | 3<br>6 days 9 days           |  |  |  |  |
| ข้อมูลการประเมินตนเอง<br>$\checkmark$ | ตัวนี้วัดที่ 2.3            | 3333333333333             | 6 เดือน <mark>ประเภทเพ้าล้ว</mark><br>9 เดือน <mark>ประสบเท้าสั้</mark> น<br>12 เพื่อน ประเมินเครื่อย    | 6 days 9 days 12 day         |  |  |  |  |
| ปี 2563<br>12564                      | 2                           | 66666666666               | 6 เพื่อน เทรงคนในการครวจสอบ<br>9 เดือน <mark>อสังกับหน้า</mark> ย<br>12 เดือน ทางสนเศรษ์น                | $645m = 945m = 1245m$        |  |  |  |  |
| 12565                                 | ตัวนี้วัดที่ 2.8            | 88888888888               | 6 เดือน <mark>ประเภทเพ้าสั้น</mark><br>9 Illiau indiandumasyarau<br>12 เพื่อน <mark>ประเภทส์จลิ้ม</mark> | 6 days 9 days 12 days        |  |  |  |  |
| ปี 2566                               | ตัวขี้วัดที่ 2.9            | materials Pelmonships and | 6 tiliau drashuabaha<br>9 เดือน กรรมาเนินการพรวงสอบ<br>12 เดือน ท่อนในเสริงส์น                           | 6 เดือน - 9 เดือน - 12 เดือน |  |  |  |  |
| แก้ไขข้อมลการประเมินตน ≻              | Showing 1 to 9 of 9 entries |                           |                                                                                                    | Previous 1 Next              |  |  |  |  |
|                                       |                             | - 41                      |                                                                                                    |                              |  |  |  |  |

**รูปที่ 7**

**4. รายงาน** เป็นตารางรายงานผลการประเมินคุณภาพการศึกษา ในรูปแบบไฟล์ PDF ที่แบ่งให้เลือกตามปี การศึกษา มี3 ประเภท คือ

- 1. ตารางสรุปผลการดำเนินงาน
- 2. ตารางวิเคราะห์ผลการประเมิน
- 3. ตารางสรุปผลตามตัวชี้วัด

#### **ตัวอย่าง ตารางสรุปผลการด าเนินงาน** ดังรูปที่ 8

ตารางสรุปผลการดำเนินงาน ผลการประเมินประกันคุณภาพการศึกษา ระดับ: หลักสูตร หลักสูตรวิทยาศาสตรบัณฑิต สาขาวิชาเทคโนโลยีภูมิทัศน์ ปีการศึกษา 2563 (1 มิ.ย. 2563 - 31 พ.ค. 2564 ) (ประเด็นที่ 1.1 เกณฑ์ สกอ. + มทร.ตอ)

|                                                                                                    | <b>Military Article 0.00 - 2.00</b> | ней применением 201 - 100 |            |      |                       |            |            |                     |            |                       | <b>Magazinhan 631-100</b><br><b><i>Silepared</i></b> 101 - 600 |                                                                                                    |                       |              |              |                |
|----------------------------------------------------------------------------------------------------|-------------------------------------|---------------------------|------------|------|-----------------------|------------|------------|---------------------|------------|-----------------------|----------------------------------------------------------------|----------------------------------------------------------------------------------------------------|-----------------------|--------------|--------------|----------------|
| adhaon                                                                                                    |                                     | semple durate             |            |      |                       |            |            |                     |            |                       |                                                                |                                                                                                    | พทางด้าเป็นกาย        |              |              |                |
|                                                                                                    | amana                               |                           | c des      |      |                       | o dina     |            | 12 Mou              |            | una <sup>A</sup> inna | เก่ากับกำรวจเร็นกล่างมีคายน                                    | ยการทำนันงานโดยอุตรวจ นารยุกัมนายุ                                                                           |                       |              |              |                |
|                                                                                                    |                                     | <b>Fakulturns</b>         | m          |      | คะเวเน ตัวตั้ง/ตัวหาร | m          | man        | <b>Raishbard</b>    |            | <b>MR PRIMAR</b>      |                                                                |                                                                                                    | Executions as excus   |              |              |                |
| sedament Lerathiannys                                                                                                    |                                     |                           |            |      |                       |            |            |                     |            |                       |                                                                |                                                                                                    |                       |              |              |                |
| 12700000                                                                                                    | im<br>50                            | ٠<br>-<br>٠               | 100.00     | 5.00 | 300<br>-<br>50        | 500.00     | 5.00       | 45<br>-<br>$\infty$ | 56.25      | 3.52                  | ٥                                                              | amfundia.<br><b>Shinka Althum and</b><br>en filmen:<br>mentaletmate                                          | 65<br>ao.             | 81.25        | 5.00         | <b>Ohenn</b>   |
| 1.8 555555                                                                                                    | $\mathbf{z}$<br><b>PERMIT</b>       | 90<br>-<br>90             | 1.00       | 1.00 | 600<br>-<br>500       | L20        | 1.20       | 50<br>-<br>ss.      | 1.00       | 1.00                  | a                                                              | <b>uniturida</b> :<br>uns grindultriffe admin2<br>artuilemes:<br>สะทวิมอเค้นไลยีการบิน<br>กล่านโยบายและเลน   | 40<br>20 <sub>1</sub> | 2.00         | 2.00         | <b>Uhamis</b>  |
| 1.10 10101010                                                                                                    | 2<br>0010301                        | ٠<br>-<br>ö               | 1.00       | 1.00 | 50<br>12              | 4.17       | 617        | m<br>12             | 187        | 1.67                  | ø                                                              | <b>umfumfum</b> :<br>ura arritmenta admini<br><b>STURIMENT</b><br>ควรับอย่าได้คำรวิน                         | 30<br>12              | 2.50         | 2.50         | Ohenin         |
| soldered 2 dam                                                                                                    |                                     |                           |            |      |                       |            |            |                     |            |                       |                                                                |                                                                                                    |                       |              |              |                |
| 2.1 wurkenam                                                                                                    | $10 - 10$                           |                           | <b>H'M</b> | arru |                       | <b>KTL</b> | <b>ATM</b> |                     | <b>H'N</b> | <b>ATM</b>            | ۰                                                              | amfumeta:<br>Shinka Afrikaniya yard<br><b>underen:</b><br>ความิเลยไม่เลี้ยงเป็น                              |                       | <b>SCTLL</b> | <b>ATTLE</b> | <b>Ohenn</b>   |
| 22<br><u>usunnussum</u>                                                                                                    | sŵ                                  |                           | ٥          | 5.00 |                       | ø          | 5.00       |                     | s.         | 5.00                  | ۰                                                              | <b>umfumfa</b> :<br><b>Criminal of Chairman</b><br>actualwaers:<br>ความเหล่าได้การใน                         |                       | в            | 5.00         | <b>Ohann</b>   |
| 23311111111111111                                                                                                    | 20 in                               |                           | ٠          | 5.00 |                       | ø          | 5.00       |                     | ø          | 5.00                  | ø                                                              | <b>undum</b><br>uns grindukreta admin2<br>andware:<br>สถานิเอเล่นไล่ยีการนั้น                                |                       | ø            | 5.00         | Österin        |
| 2.4<br>amanhmennel o<br><b>Orksham</b>                                                                                        | ime<br>m                            |                           |            | acc  |                       |            | 0.00       |                     |            | 6.00                  | ٥                                                              | <b>unitative</b><br><b>Solida Although and</b><br><b>STUDIOSIS</b><br>ดำนักงานวิทยาศิการและเพลโปไลยีตารตนเพล |                       |              | 0.00         | <b>O</b> shind |
| 26 666666666666                                                                                                    | $\mathbf{z}$<br>1002102             |                           |            | acc  |                       |            | 0.00       |                     | 2.6        | 2.60                  | a                                                              | amfum fac<br>une emmultaria admini<br><b>STURINGER</b><br>กอกสัพกระนบุคคล                                    |                       | 2.6          | 2.60         | <b>Oldrain</b> |
| 2.8 000008440044                                                                                                    | ĸŵ                                  |                           | ø          | 5.00 |                       | 20         | 5.00       |                     | 10         | 5.00                  | Ó                                                              | <b>unitativity</b><br>une arritment de admin2<br><b>STURATORS:</b><br>สะทวิมอเค้นไลยีการบิน                  |                       |              | 0.00         | <b>O</b> stant |
| 29<br>อเลยค้าโรกคาละที่ 9<br>massam                                                                                           | ٠ŵ                                  |                           | 5          | 5.00 |                       |            | 0.00       |                     | s.         | 5.00                  | ۰                                                              | <b>umfumfu</b><br>una administrativa administra<br>anderes:<br>ดำนักงานใหม่เด็การและเพลโนโลมีสารสนเพ         |                       | 3            | 4.00         | O mina         |
| soldsmooths defean<br>soldened a more<br>ระห์ประกอบที่ 5 หลักสูงจากเสียงการสอบการประเมินอู่เรียน<br>senteneuf s Berüungumsäng |                                     |                           |            |      |                       |            |            |                     |            |                       |                                                                |                                                                                                    |                       |              |              |                |

**รูปที่ 8**

จากรูปที่ 8 จะแสดงข้อมูลดังต่อไปนี้ 1.ชื่อตาราง ระดับของหน่วยงานที่ตรวจ ปีการศึกษา วันที่ดำเนินการ ประเด็นที่ใช้ในการตรวจ 2.ระดับการให้คะแนน

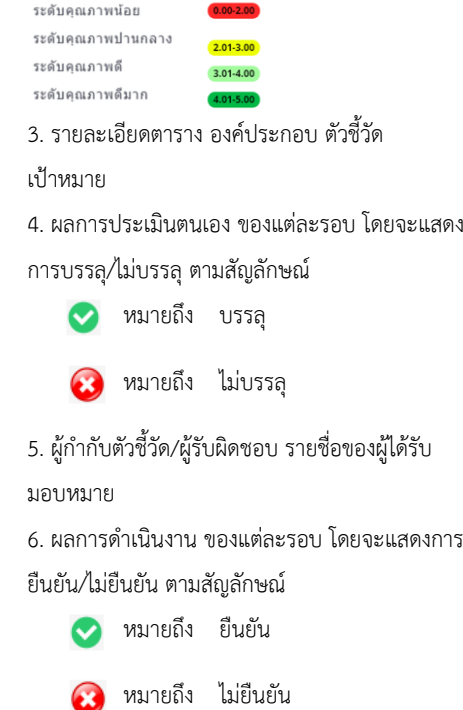

#### **ตัวอย่าง ตารางวิเคราะห์ผลประเมิน** ดังรูปที่ 9

ตารางวิเคราะห<sup>ุ่</sup>ผลการประเมิน ระดับหลักสูตร หลักสูตรวิทยาศาสตรบัณฑิต สาขาวิชาเทคโนโลยีภูมิทัศน์ ปีการศึกษา 2563

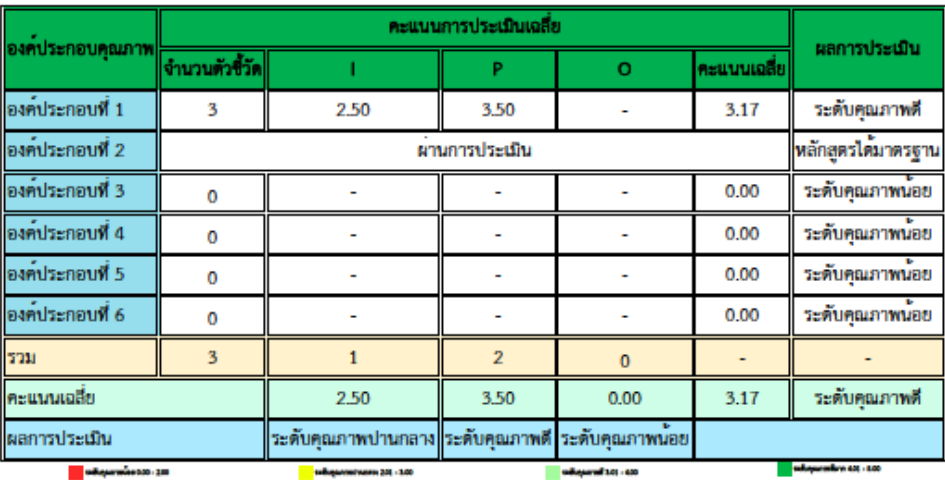

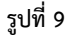

จากรูปที่ 9 จะแสดงข้อมูลดังต่อไปนี้

1. ชื่อตาราง ระดับของหน่วยงานที่ตรวจ ปีการศึกษา

2. องค์ประกอบคุณภาพ ที่ใช้งานการตรวจประเมินคุณภาพ

3. คะแนนการประเมินเฉลี่ย และจำนวนตรวจชี้วัด แบ่งตาม I,P,O โดยคะเฉลี่ยคะแนนที่ได้แต่ละ

#### องค์ประกอบไว้

4.ผลการประเมิน โดยจะแสดงระดับที่ได้รับขององค์ประกอบในแต่ละข้อ

ระดับการให้คะแนน

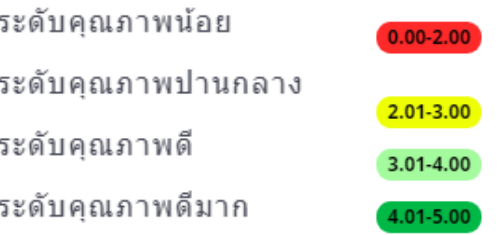

### **ตัวอย่าง ตารางวิเคราะห์ผลประเมิน** ดังรูปที่ 10

ตาราง ป.1 ผลการประเมินรายตัวบงซี้ ระดับหลักสูตร หลักสูตรวิทยาศาสตรบัณฑิต

สาขาวิชาเทคโนโลยีภูมิทัศน์ ปีการศึกษา 2563

 $(1 \text{ } 2563 - 31 \text{ m} \cdot \text{m}$ , 2564)

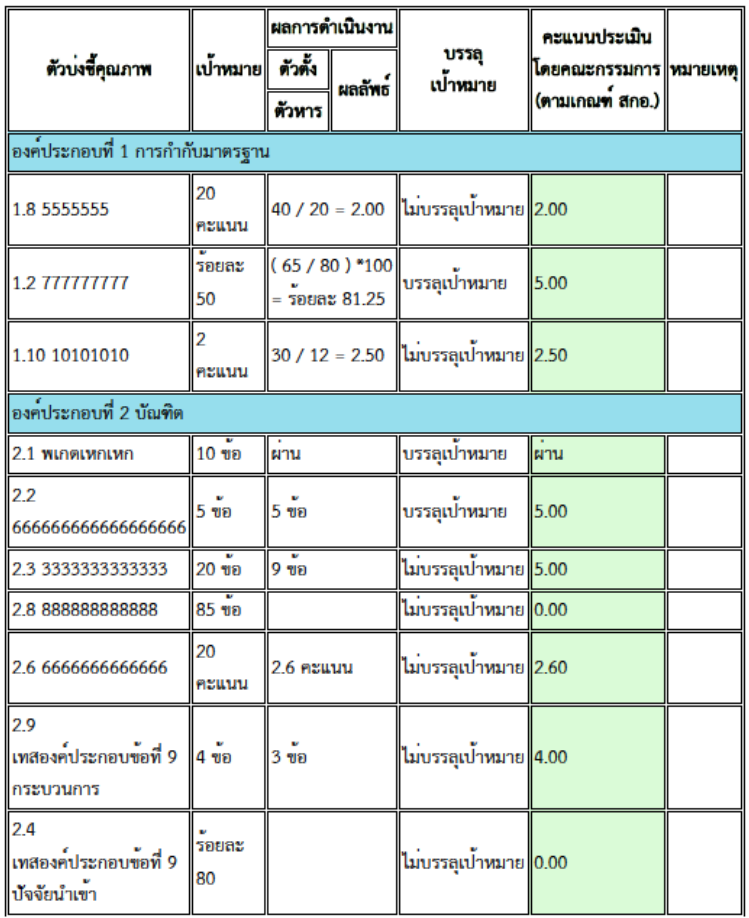

**รูปที่ 10**

จากรูปที่ 10 จะแสดงข้อมูลดังต่อไปนี้

- 1. ชื่อตาราง ระดับของหน่วยงานที่ตรวจ ปีการศึกษา วันที่ดำเนินการ ประเด็นที่ใช้ในการตรวจ
- 2. ตัวบ่งชี้คุณภาพ องค์ประกอบ เป้าหมาย
- 3. ผลการดำเนินงาน ตัวตั้ง/ตัวหาร และผลลัพธ์ การบรรลุ/ไม่บรรลุเป้าหมาย
- 4. คะแนนประเมินโดยคณะกรรมการ (ตามเกณฑ์ สกอ.)
- 5. หมายเหตุ (ถ้ามี) ของข้อการประเมินที่ได้รับ